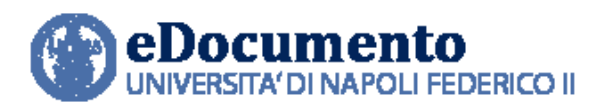

AREA TECNICA EGOVERNMENT

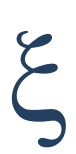

## eDocumento 1.8.1 - Note di rilascio per gli utenti

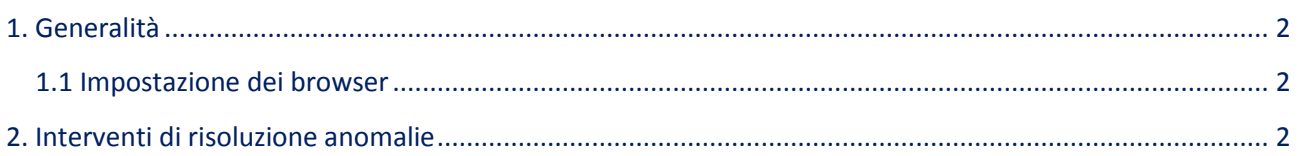

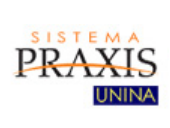

Data creazione: 6/2/2019

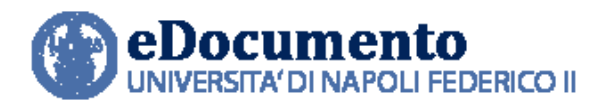

## <span id="page-1-1"></span><span id="page-1-0"></span>**1. Generalità**

## **1.1 Impostazione dei browser**

Il sistema rileva in automatico cambiamenti di versione che impattano sulla gestione dell'interfaccia utente e provvede in automatico a eseguire un refresh dei componenti eDocumento obsoleti, eventualmente presenti nella cache del browser utilizzato dall'utente, a seguito di precedenti sessioni di lavoro.

Tuttavia, nell'eventualità di un cattivo funzionamento delle nuove funzioni o di visualizzazione errate delle informazioni, effettuare la cancellazione della cache del browser.

Per Internet Explorer utilizzare la funzione Elimina dalla scheda Generale del menù Opzioni Internet.

## <span id="page-1-2"></span>**2. Interventi di risoluzione anomalie**

Nella versione 1.8.1 di eDocumento sono contenute le risoluzioni alle seguenti anomalie:

- 1. **Funzionalità di Associa Fascicoli ai flussi OPI**: viene ora permesso di selezionare anche fascicoli che si hanno in sola lettura.
- 2. **Importazione Giornali di Cassa**: irrobustiti i meccanismi di archiviazione nel repertorio GDC dei flussi Giornale di Cassa, onde prevenire di blocchi del processo o di generazione duplicati.
- 3. **Annulla Flusso OPI**: se il flusso è annullato non viene più mostrata l'azione "Annulla".
- 4. Sezione **filtri nelle pagine ""I miei compiti"" e ""I miei workflow""**: nelle due pagine in oggetto, la sezione dei filtri restava aperta anche dopo la scelta dell'azione ""Applica filtri"".
- 5. **Fattura elettronica a privati**: modificata la label "In attesa" in "**Mancata consegna"** per le fatture a privati a cui SDI non riesce a consegnare la fattura.
- 6. **Cartelle di lavoro** e **Area Personale**: è stato aggiornato l'uploader eliminando il ricorso alle librerie flash, allineandolo con quello già in uso nell'area di lavoro/fascicoli.

*\_\_\_\_\_\_\_\_\_\_\_\_\_\_\_\_\_\_\_\_\_\_\_\_\_\_\_\_\_\_\_\_\_\_\_\_\_\_\_\_\_\_\_\_\_\_\_\_\_\_\_\_\_\_\_\_\_\_\_\_\_\_\_\_\_\_\_\_\_\_\_\_\_\_\_\_\_\_\_\_\_\_\_*

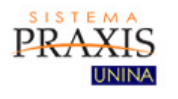

*Data creazione: 6/2/2019* 

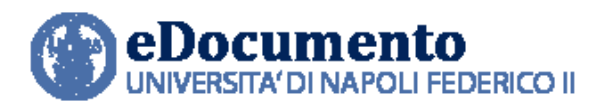

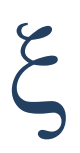

- 7. **Navigazione via breadcrumb Cartelle di lavoro condivise**: corretta l'anomalia nella navigazione che non consentiva di ritornare alla cartella dopo aver visualizzato il dettaglio di un documento contenuto nella cartella stessa.
- 8. **Cartelle di lavoro- caricamento di documenti in formato non consentito**: a fronte del caricamento di un documento in formato non contenuto nel registro dei formati eDocumento (ad esempio, png) i servizi rispondono errore, senza inserire più la spunta verde accanto al nome del file.
- 9. **Rilevazione della Customer satisfaction**: in home page aggiunto il link al modulo per la rilevazione della Customer satisfaction da parte degli utenti dei servizi offerti da eDocumento.

*\_\_\_\_\_\_\_\_\_\_\_\_\_\_\_\_\_\_\_\_\_\_\_\_\_\_\_\_\_\_\_\_\_\_\_\_\_\_\_\_\_\_\_\_\_\_\_\_\_\_\_\_\_\_\_\_\_\_\_\_\_\_\_\_\_\_\_\_\_\_\_\_\_\_\_\_\_\_\_\_\_\_\_*

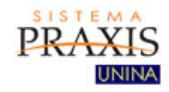

*Data creazione: 6/2/2019*